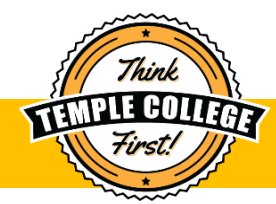

## 2020-2021 GUIDED PATHWAY

## Level I Certificate in Bookkeeping

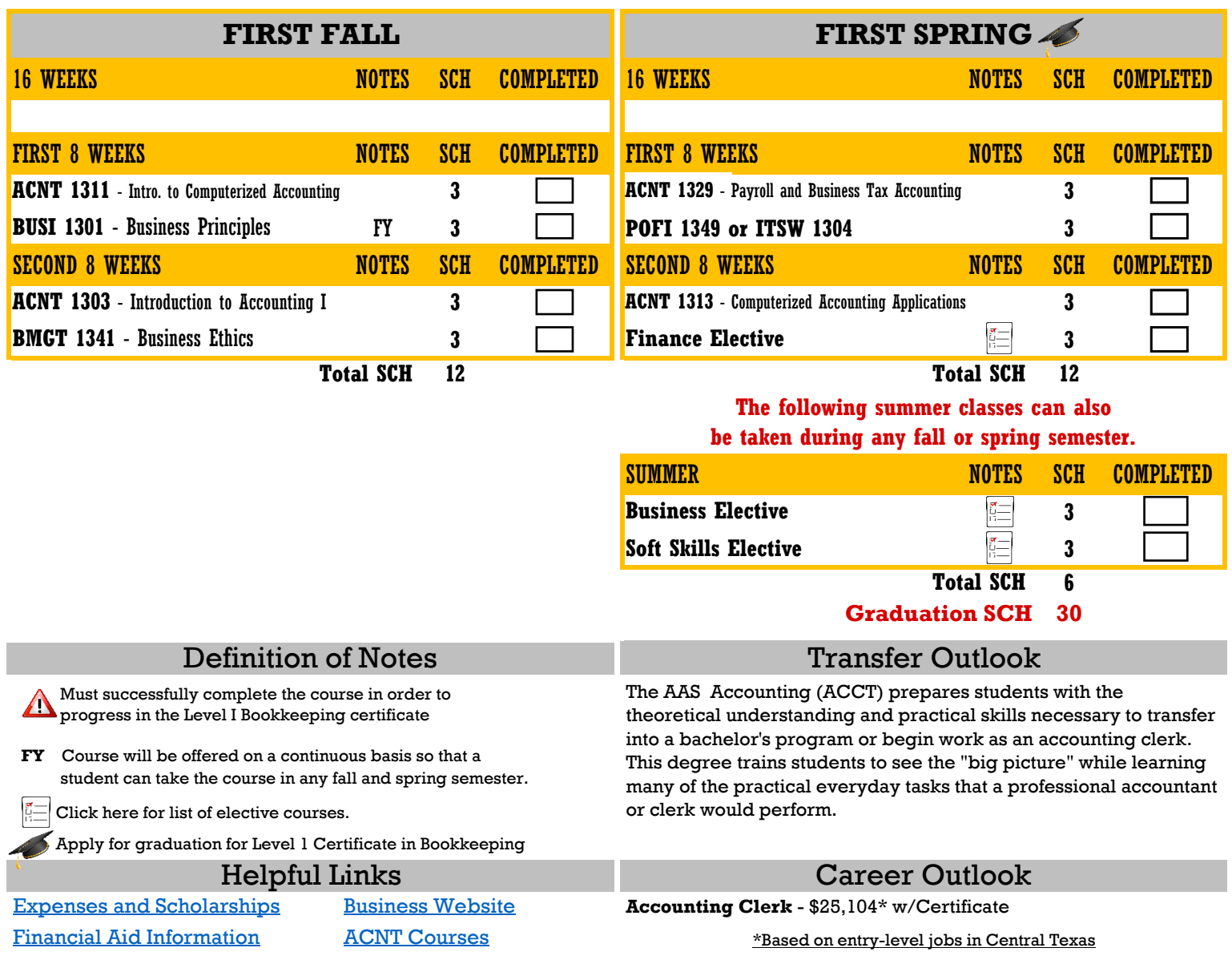